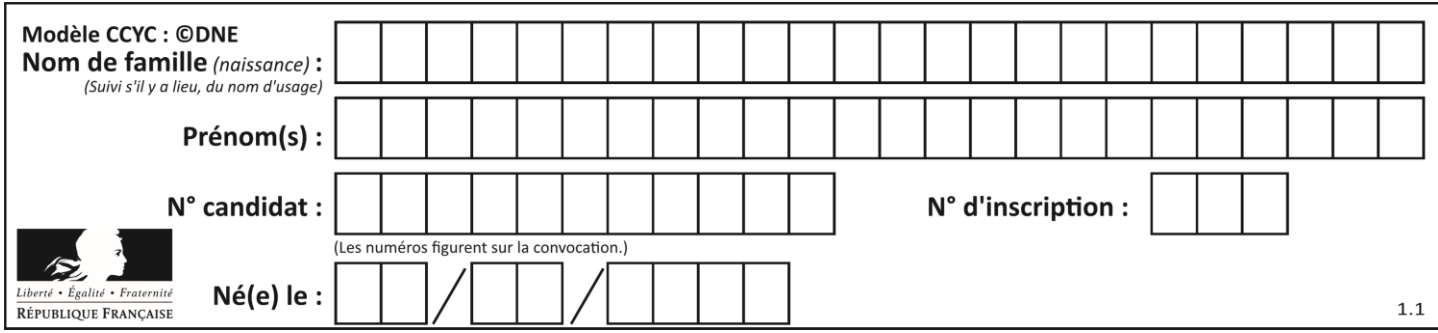

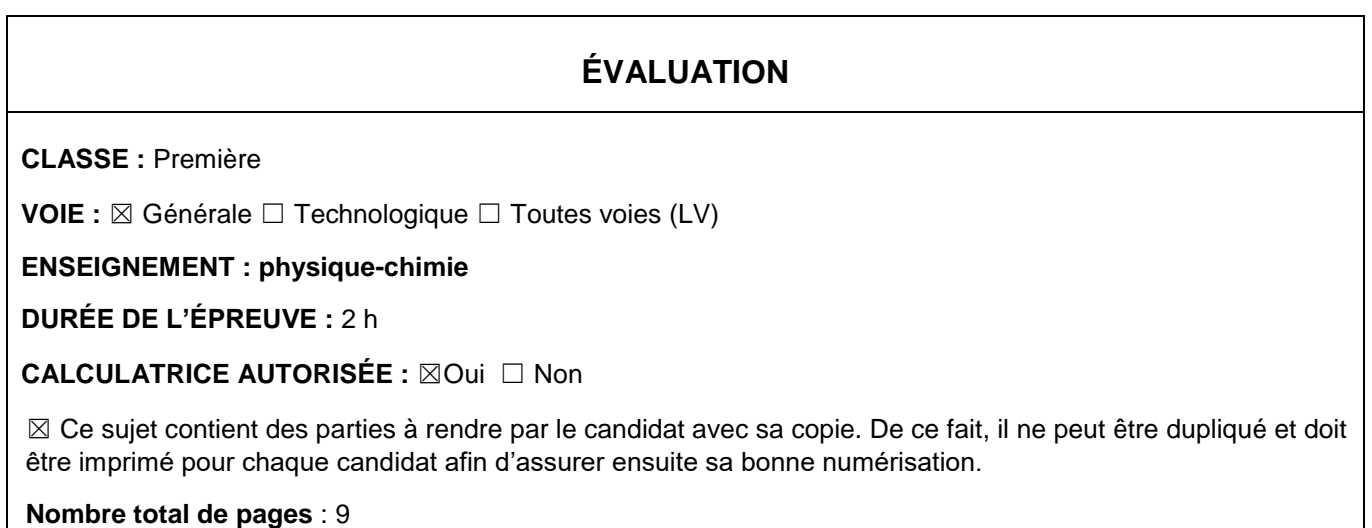

# **PARTIE A La pollution par le dioxyde de soufre (10 points)**

Le dioxyde de soufre est un gaz sans couleur et ininflammable dont l'odeur pénétrante irrite les yeux et les voies respiratoires. Le dioxyde de soufre provient principalement des combustions des combustibles fossiles (charbons, fiouls, etc), au cours desquelles les impuretés soufrées contenues réagissent avec le dioxygène de l'air pour former le dioxyde de soufre  $SO_{2(q)}$ . Ce polluant gazeux est rejeté dans l'atmosphère par de multiples petites sources (installations de chauffage domestique, véhicules à moteur diesel,…) et par des sources ponctuelles plus importantes telles que les centrales thermiques qui constituent d'ailleurs la plus grande source de dioxyde de soufre, notamment par la combustion du charbon.

Les concentrations de dioxyde de soufre ont fortement baissé ces dernières années au rythme d'environ 10 % par an depuis cinq ans, pour atteindre une valeur plancher de l'ordre de 5 µg.m<sup>-3</sup> en moyenne annuelle pour l'ensemble des agglomérations. Cette évolution récente s'explique notamment par l'amélioration des combustibles et carburants.

#### *D'après www.actu-environnement.com*

L'objectif de l'exercice est de comparer la teneur en soufre d'un fioul domestique datant de 1960 et d'un fioul domestique « nouvelle génération ».

La méthode européenne de référence utilisée pour la mesure de la quantité de matière de dioxyde de soufre gazeux est la fluorescence ultraviolette*.* 

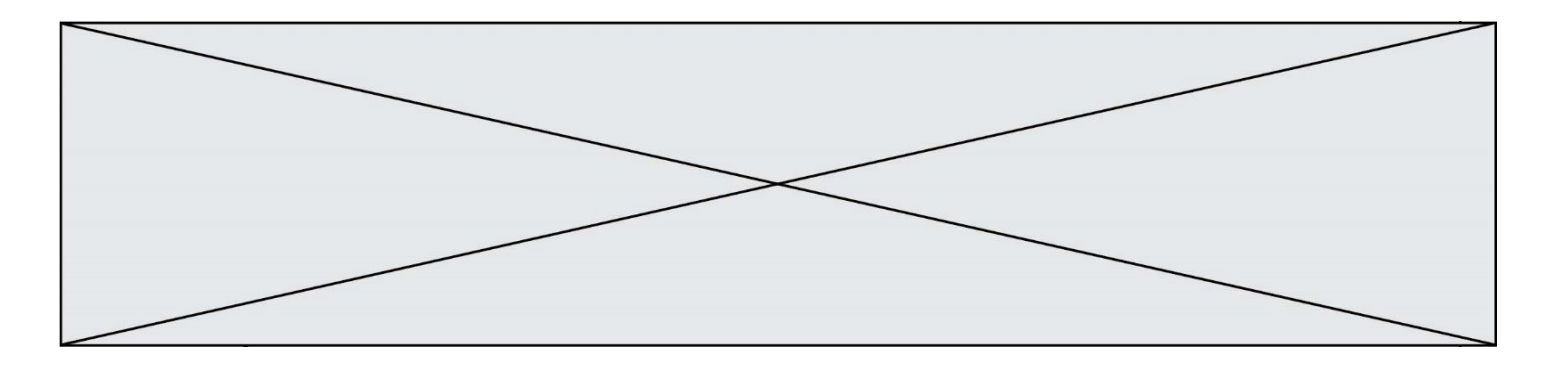

*O*n se propose de déterminer la quantité de matière de dioxyde de soufre produite lors de la combustion des deux fiouls par une méthode pouvant être mise en œuvre dans un laboratoire de lycée, un titrage ayant pour support une réaction d'oxydoréduction.

#### **Données**

- Couples oxydant-réducteur mis en jeu :  $MnO^-_{4(aq)}/Mn^{2+}_{(aq)}$ ;  $SO_{4(aq)}^{2-}/SO_{2(aq)}^{2}$
- Dans le titrage, parmi les espèces présentes, seuls les ions permanganate  $\mathit{MnO}^-_{\scriptscriptstyle 4(aq)}$ confèrent à la solution aqueuse une couleur violette.

Soit  $S_1$  une solution aqueuse contenant une quantité de matière de dioxyde de soufre identique à celle utilisée pour la mesure, par la méthode européenne de référence, à la fin de la combustion totale du fioul « nouvelle génération ».

On réalise le titrage d'un volume  $V_1 = 20,00 \pm 0,02$  mL de solution S<sub>1</sub> introduite dans un bécher par une solution aqueuse de permanganate de potassium (*K<sup>+</sup> (aq)* + *MnO*<sup>4</sup> (aq)) acidifiée dont la concentration en quantité de matière est  $C_2 = (7.50 \pm 0.01) \times 10^{-3}$  mol. L<sup>-1</sup>.

Lors du titrage, l'équivalence est obtenue pour un volume versé  $V_E = 8.5 \pm 0.4$  mL de la solution aqueuse de permanganate de potassium.

- **1.** Une des impuretés soufrées dans le fioul, évoqué dans l'introduction, est le soufre. Ecrire l'équation de la réaction modélisant la combustion du soufre  $S_{(s)}$ .
- **2.** Réaliser et légender précisément le schéma du montage utilisé pour réaliser le titrage.
- **3.** Établir, à l'aide des données l'équation de la réaction d'oxydo-réduction support du titrage écrite ci-après:

$$
2 MnO_{4(aq)}^- + 5 SO_{2(aq)} + 2 H_2O_{(l)} \rightarrow 2 Mn_{(aq)}^{2+} + 5 SO_{4(aq)}^{2-} + 4 H_{(aq)}^+
$$

- **4.** Définir l'équivalence d'un titrage.
- **5.** Décrire qualitativement comment évoluent, au cours du titrage, les quantités de matière des espèces chimiques présentes dans le bécher.
- **6.** Indiquer comment s'effectue le repérage de l'équivalence, en précisant votre raisonnement.
- **7.** On note  $n_1$ , la quantité de matière initiale de dioxyde de soufre et n<sub>2</sub>, la quantité de matière des ions permanganate versés pour atteindre l'équivalence. Donner la relation entre les quantités de matière de réactifs introduits à l'équivalence
- **8.** L'incertitude-type sur la quantité de matière de dioxyde de soufre étant évaluée à une valeur de 8x10-6 mol lors de ce titrage, donner un encadrement à la valeur de la quantité de matière initiale de dioxyde de soufre dans la solution  $S_1$ .

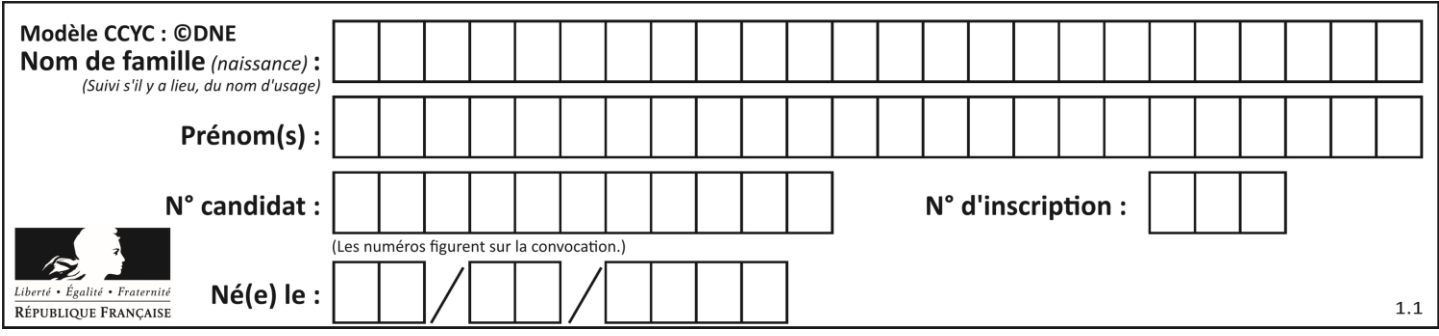

- **9.** La quantité de matière de dioxyde de soufre dans le fioul datant de 1960 est déterminée égale à 2,5 x 10<sup>-2</sup> mol, ce qui correspond à une teneur en soufre de 0,8 %. Estimer la teneur en soufre du fioul « nouvelle génération ». Commenter.
- **10.** Il est possible d'acheter du fioul domestique, notamment sur internet. Certains sites utilisent le terme de « fioul désoufré ». Justifier cette appellation.
- **11.** La fermeture des centrales thermiques produisant de l'électricité permettra-t-il d'atteindre les objectifs écologiques qui sont de réduire de façon significative les émissions de gaz à effet de serre d'ici 2050 et autres polluants gazeux ? Justifier et proposer une alternative pour produire de l'électricité.

# **PARTIE B**

# **Séisme : comment localiser son épicentre ? (10 points)**

Les séismes sont des événements redoutés par l'espèce humaine car ils sont associés à des destructions massives et imprévisibles. Pourtant un réseau de surveillance existe et détecte à l'échelle planétaire les vibrations du sol dont la plupart sont inoffensives.

L'objectif de cet exercice est de comprendre comment on peut localiser l'épicentre d'un séisme. Pour répondre à cette question, il faut d'abord s'intéresser aux ondes de différentes natures responsables des secousses sismiques.

#### **Nature des ondes sismiques**

**Les ondes P** sont aussi appelées ondes longitudinales. La vibration du sol se fait par des dilatations et des compressions successives. Ces perturbations se déplacent parallèlement à la direction de propagation de l'onde. Les ondes P se propagent dans les milieux solides ainsi que dans les liquides.

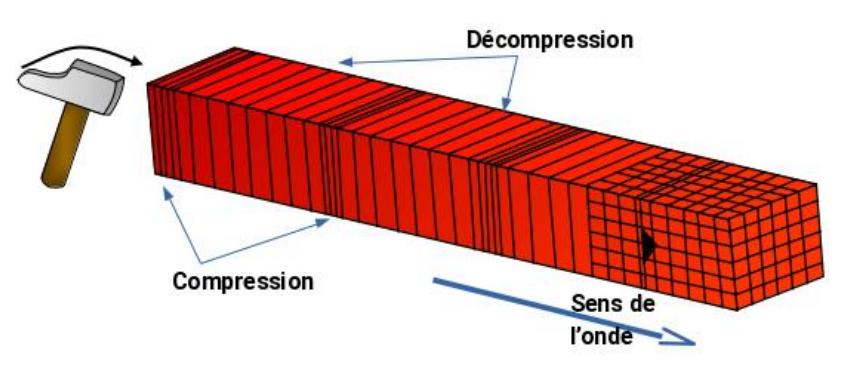

Représentation des ondes P *(d'après C. Allègre «Les fureurs de la Terre »).* **Les ondes S** sont aussi appelées ondes transversales. À leur passage, les perturbations du sol s'effectuent perpendiculairement au sens de propagation de l'onde. Les ondes S ne se propagent que dans les milieux solides.

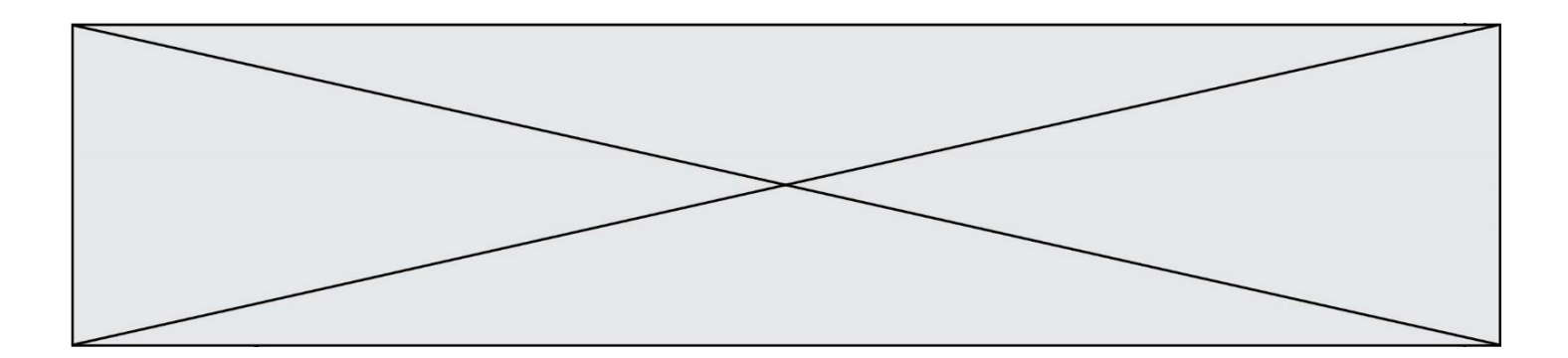

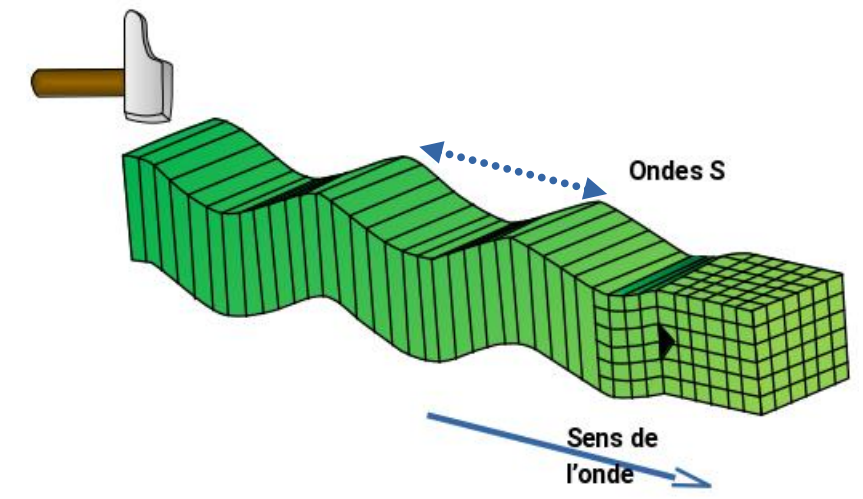

Représentation des ondes S *(d'après C. Allègre « Les fureurs de la Terre »).*

- **1.** Les ondes P et S sont qualifiées d'ondes de type mécanique. Justifier cette affirmation.
- **2.** On considère ces ondes comme périodiques. Indiquer quelle est la grandeur représentée par la flèche double en pointillés sur la représentation précédente des ondes S.

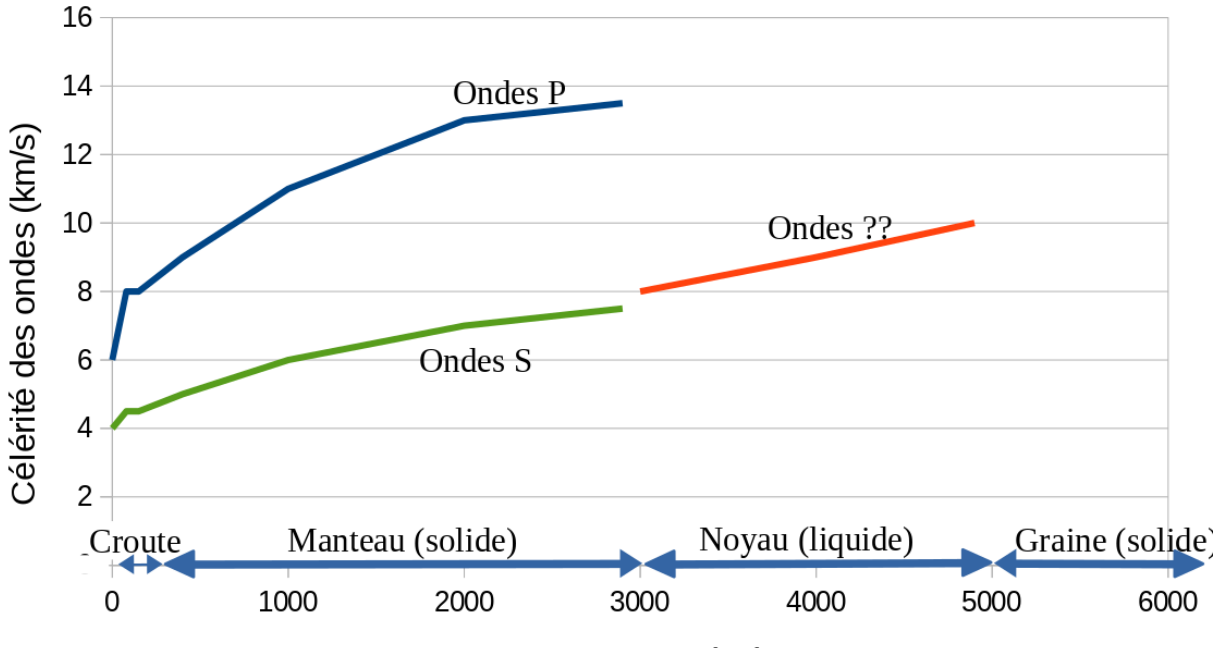

Profondeur de la Terre mesurée à partir du sol (km) Graphe : célérité des différents types d'onde dans la structure terrestre (d'après données planet-terre.ens-lyon.fr)

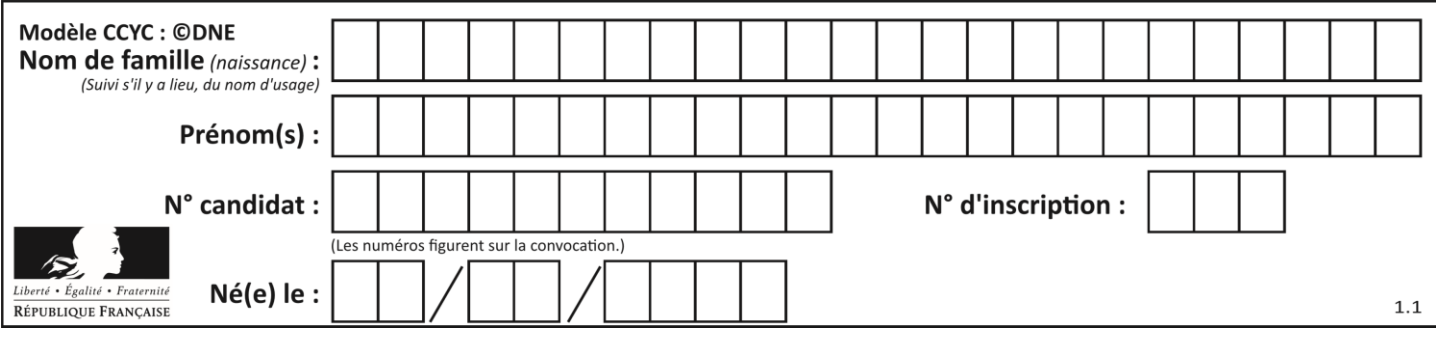

**3.** Indiquer quel est le type d'onde (P ou S) qui traverse le noyau terrestre. Justifier.

# **Détection des séismes**

Lorsqu'un séisme se produit, les ondes sismiques ne sont pas forcément détectées par l'être humain, mais elles peuvent être suivies par les nombreux sismographes situés sur la Terre dans des stations de surveillance sismique.

Un sismographe traditionnel est constitué d'un bâti fixe et d'un pendule qui réagit aux secousses. Le dispositif permet de transcrire les secousses enregistrées sous forme d'une courbe tracée si le mécanisme est mécanique, ou sous forme de données informatiques pour les sismographes numériques modernes.

Ces sismographes permettent d'obtenir des sismogrammes qui peuvent être décomposés comme sur le document en **annexe 1 à rendre avec la copie.**

- **4.** Déterminer si l'allure du sismogramme fourni (**annexe 1**) est cohérente avec les informations du graphe précédent.
- **5.** Représenter sur le document donné en **annexe 1 à rendre avec la copie**, le retard de l'onde S par rapport à l'onde P.

# **Localisation de l'épicentre**

Un séisme se produit généralement à l'intérieur du globe terrestre. L'épicentre du séisme est le lieu de la surface, le plus proche de la source du séisme. C'est le premier endroit de la surface à recevoir les ondes sismiques.

Un séisme dont l'épicentre se situe en Équateur, pays d'Amérique du Sud, s'est produit le 22 février 2019. L'enregistrement du sismographe de la station de surveillance LFCV située au Venezuela, un autre pays d'Amérique du Sud, a permis de mesurer les heures d'arrivée des ondes P et S.

On fera les hypothèses suivantes pour modéliser simplement la situation :

- hypothèse 1 : les ondes P et S se propagent quasiment à la surface de la Terre ;
- hypothèse 2 : le rayon de courbure de la Terre est négligeable ;
- hypothèse 3 : les ondes se déplacent avec des célérités de valeurs constantes.

Données :

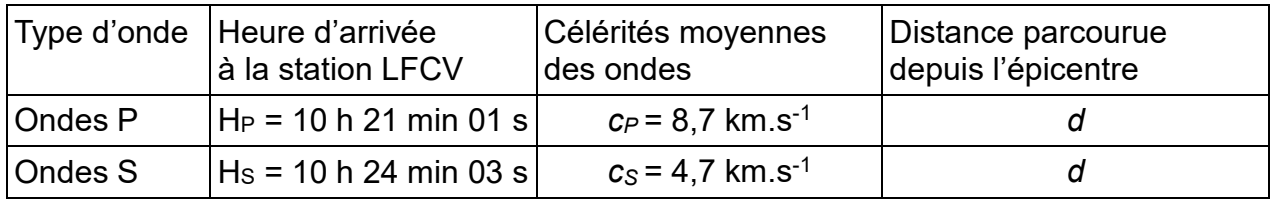

**6.** On note *d* la distance entre l'épicentre du séisme et la station LFCV. En notant *t<sup>S</sup>* et *t<sup>P</sup>* respectivement les durées de propagation de l'onde S et de l'onde P entre l'épicentre et la station LFCV, exprimer  $t<sub>S</sub>$ *-t<sub>P</sub>* en fonction de *d*,  $c<sub>S</sub>$  et  $c<sub>P</sub>$ .

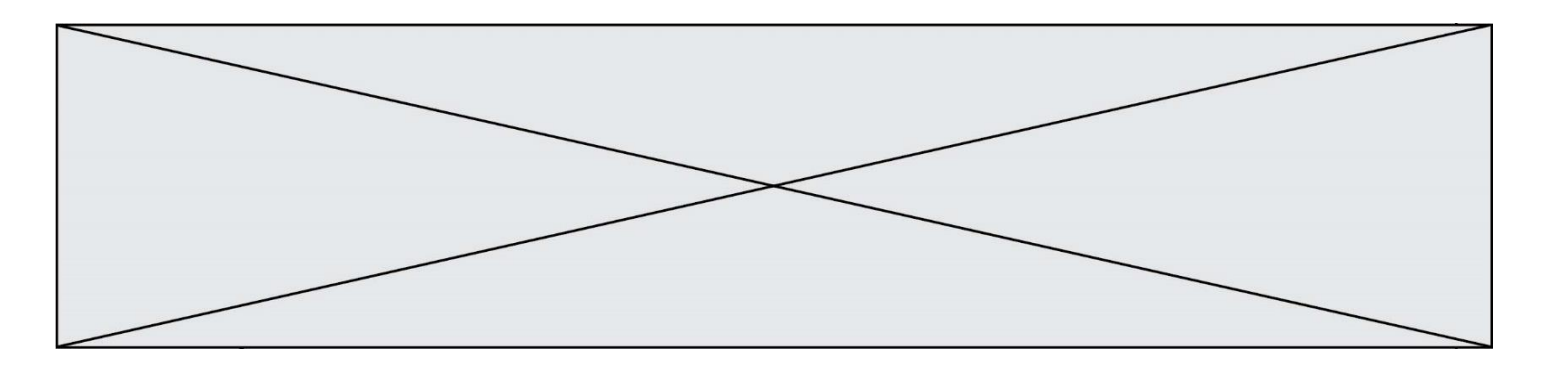

**7.** Exprimer la distance *d* puis calculer sa valeur.

En réalité, les calculs de localisation d'épicentre prennent en compte le fait que les célérités des ondes P et S ne sont pas constantes. On réalise pour cela une hodochrone (voir ci-dessous) à partir des enregistrements obtenus par plusieurs sismographes situés en divers endroits du globe. Elle représente l'évolution du temps de propagation des ondes sismiques P et S en fonction de la distance à l'épicentre.

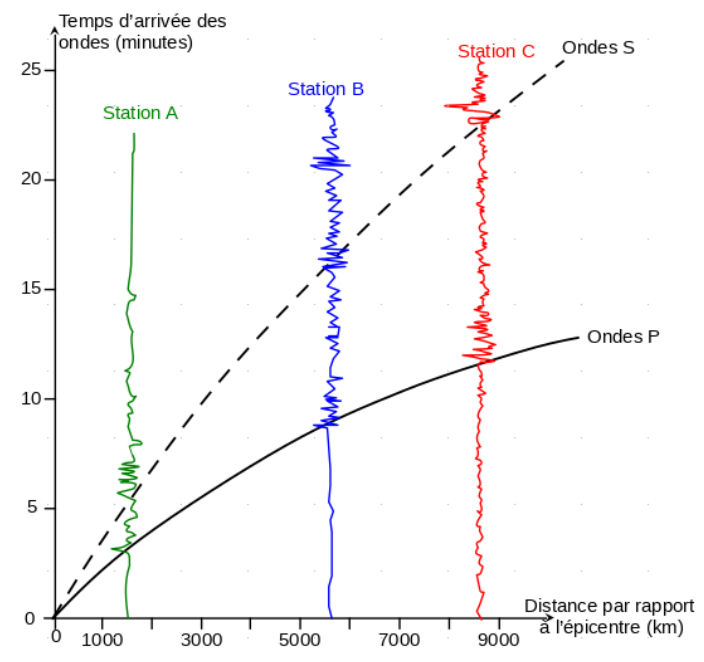

**8.** En exploitant l'hodochrone, déterminer la distance *L* entre l'épicentre et une station de mesure dans le cas où l'onde S arrive avec 5 min de retard par rapport à l'onde P.

L'utilisation de l'hodochrone donne pour trois stations différentes les résultats suivants :

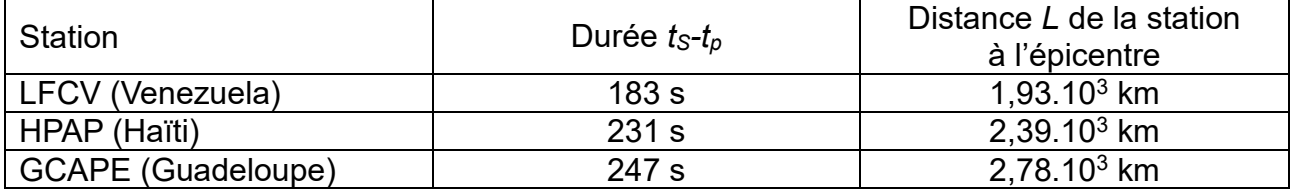

On considère que, pour chaque station, l'épicentre se trouve sur un cercle de rayon *L*.

Pour déterminer graphiquement la position de l'épicentre, on a utilisé un programme informatique en langage Python. Ce programme permet de créer un fond de carte,

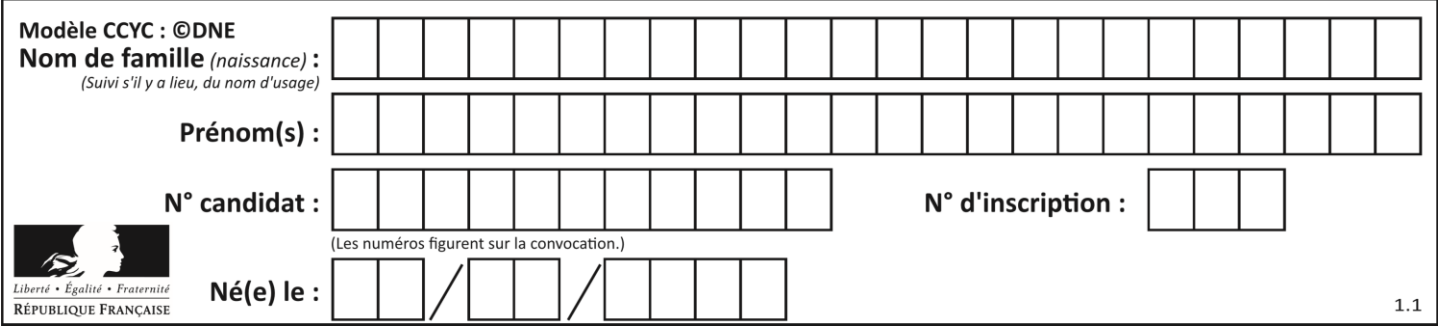

de positionner les trois stations LFCV, HPAP et GCAPE, de tracer des cercles dont les centres sont les stations. La carte produite figure dans le document en **annexe 2 à rendre avec la copie**.

**9.** Indiquer pourquoi le document en **annexe 2 à rendre avec la copie** ne permet pas de positionner précisément l'épicentre du séisme.

```
Le programme utilisé est donné ci-dessous :<br>\frac{1 \# C e}{1 \# C e} programme en langage Python permet de positionner l'épicentre d'un séisme
 2# à partir de stations de sismographie.
 4# Importe la bibliothèque folium qui contient les éléments de carte
 5 import folium
 \sqrt{2}7# Crée une carte que l'on nomme CarteEpicentre
 8# Cette carte est centrée sur la latitude et la longitude, indiquées dans
 9# location=[,] et zoom start donne la valeur du zoom utilisée pour la carte
10 CarteEpicentre = folium.Map(location=[10, -60], zoom_start=5)
1112# Crée des tableaux de valeurs avec la latitude, la longitude, le nom,
13# et la distance à l'épicentre pour chaque station de sismographie
14 lat=[ 10.491, 18.54, 16.2706 ]
15 long=[-66.832, -72.32, -61.504]16 nom_station=['LFCV', 'HPAP', 'GCAPE']
17 distance_epicentre = [ 1.93 , 2.39 ]18
19# Crée 3 icones (3 marqueurs) sur la carte, avec nom et position des stations
20 for i in range(3):
21folium.Marker([lat[i], long[i]], popup=folium.Popup(nom_station[i]),
22
     |icon=folium.Icon(icon="flag")).add_to(CarteEpicentre)
23
24# Crée 2 cercles de rayon L autour des stations LFCV et HPAP
25# le rayon est calculé à partir de L et d'un facteur d'échelle adapté
26# au zoom choisi (ici valeur 210)
27 for i in range(2):
28
     folium.CircleMarker([lat[i], long[i]],
29
     radius = 210 * distance\_epicentre[i]).add_to(CarteEpicentre)
30
31# Enfin on crée un fichier dans un format lisible par l'utilisateur dont on
32# indique Le nom "CarteFinale" et l'extension "html"
33 CarteEpicentre.save('CarteFinale.html')
```
- **10.** Indiquer l'information chiffrée manquante dans ce programme informatique, pour tracer le cercle autour de la station GCAPE. Préciser le numéro de la ligne à corriger et réécrire cette ligne entièrement sur votre copie.
- **11.** À la ligne 27, proposer une modification du programme permettant de faire apparaître le cercle autour de GCAPE.
- **12.** Placer l'épicentre sur **l'annexe 2 à rendre avec la copie** en expliquant votre démarche.

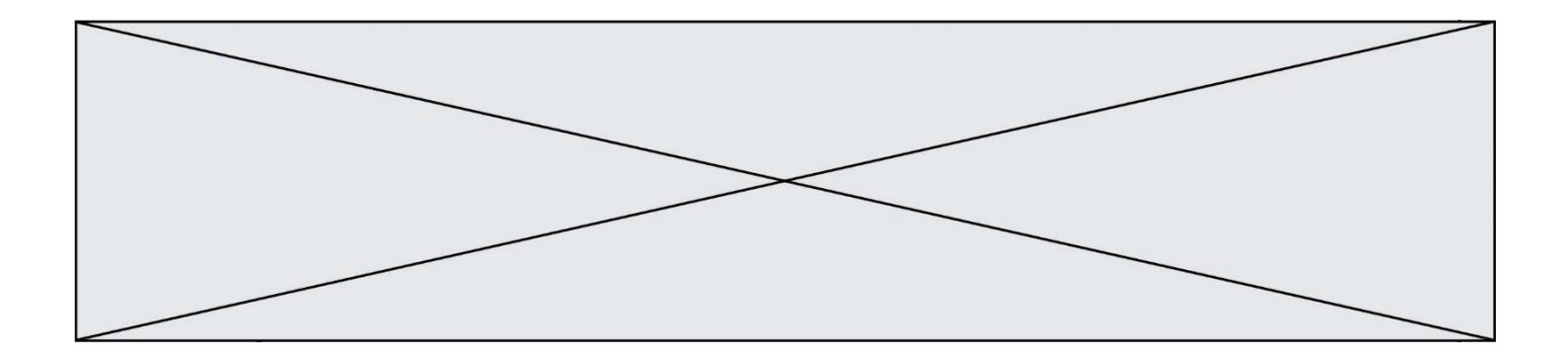

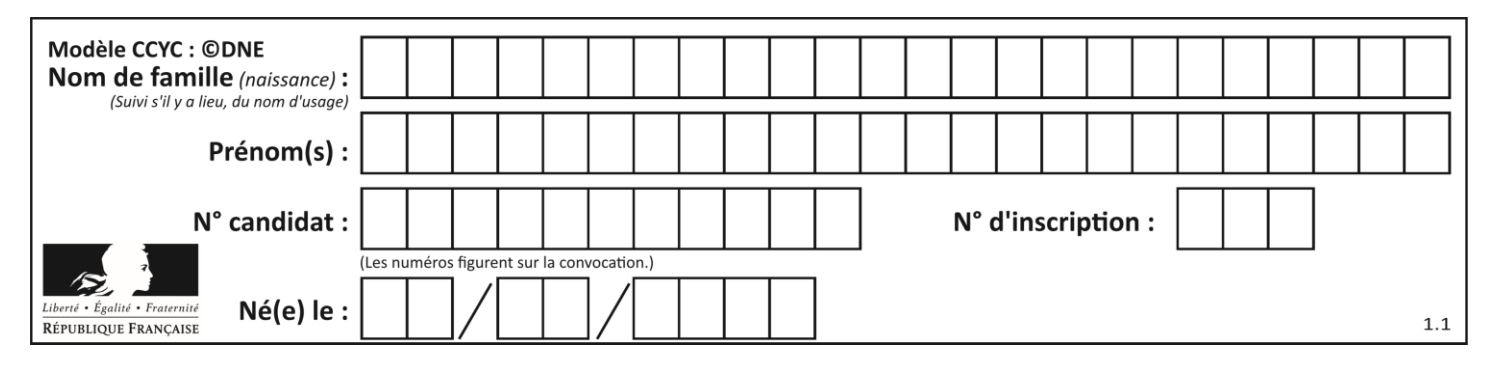

#### **ANNEXES À RENDRE AVEC LA COPIE**

**Annexe 1: Enregistrement simplifié des mouvements du sol en fonction du temps lors d'un séisme**

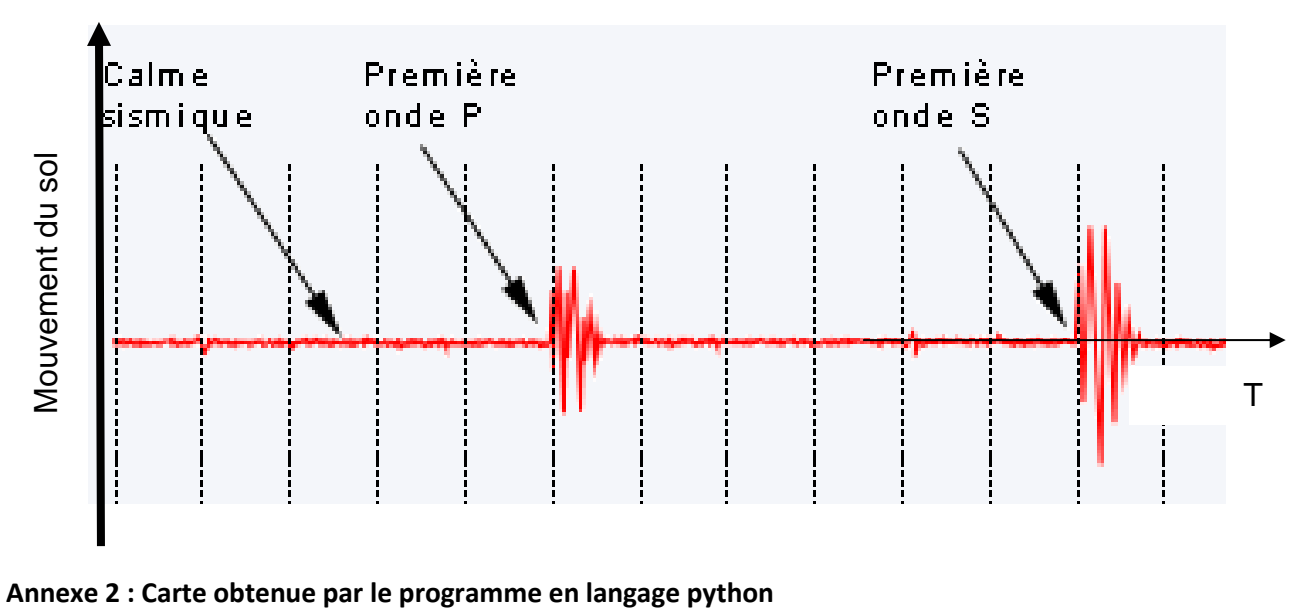

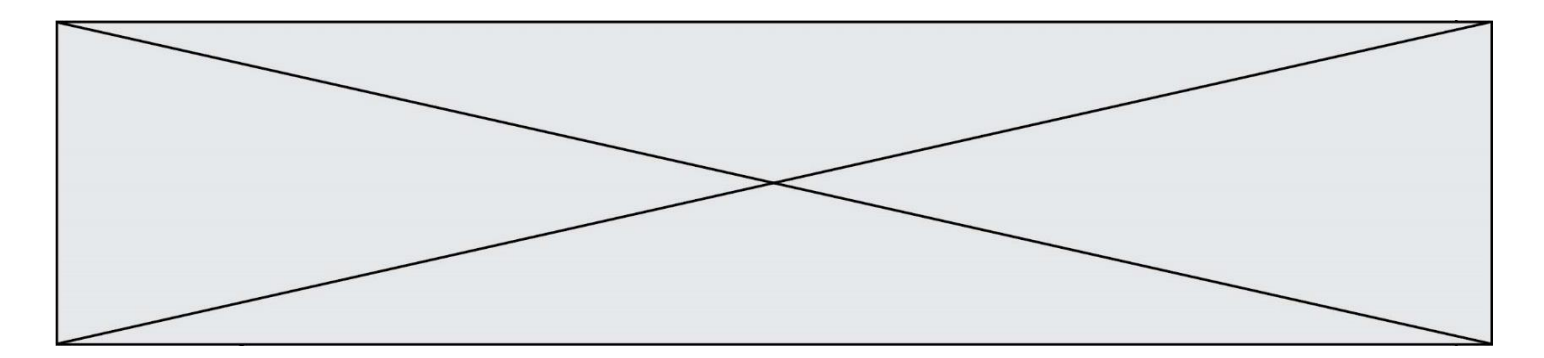

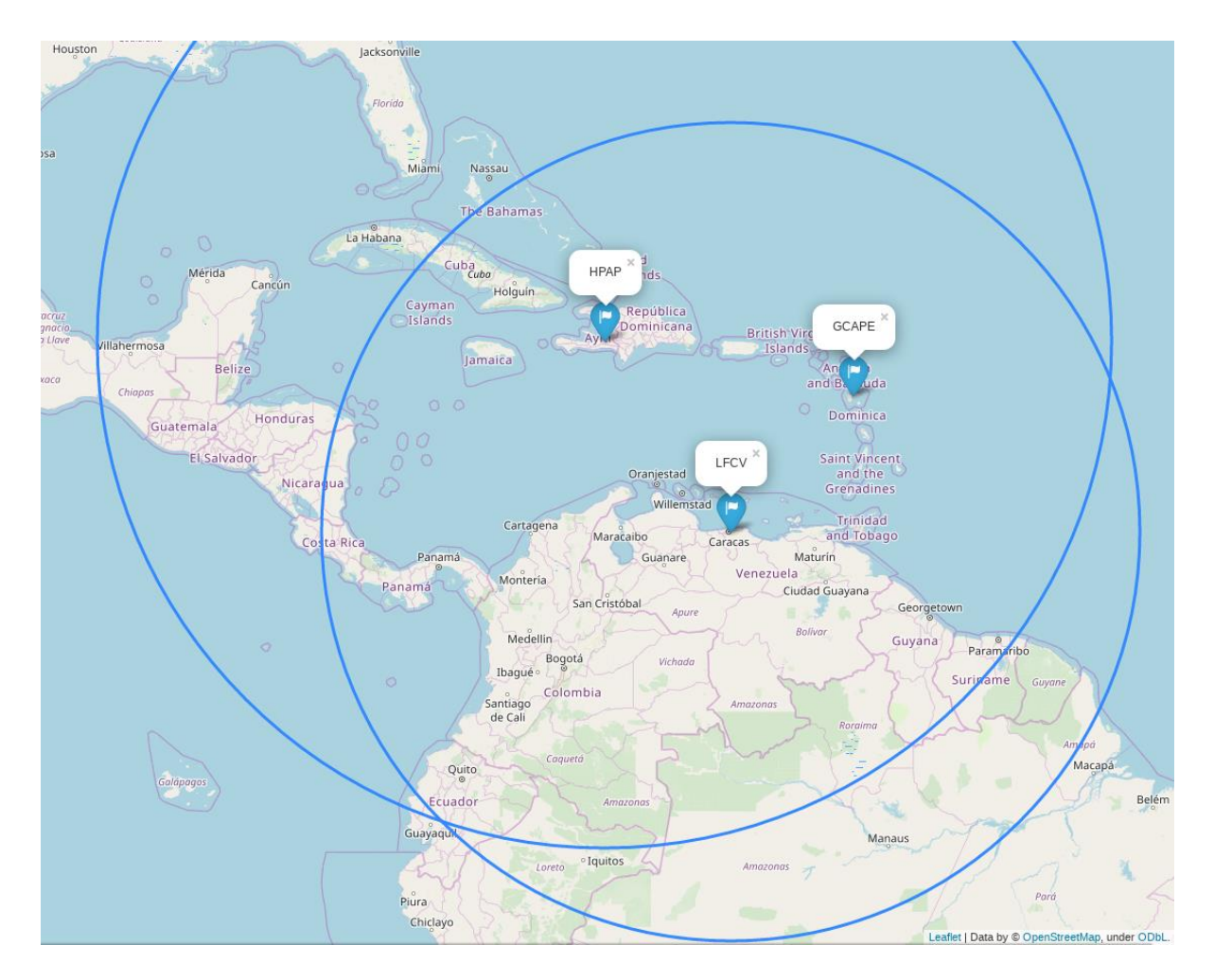